#### **Next-Generation Design:**

# Interacting with the Semantic Web

Duane Degler, IPGems www.ipgems.com

UPA 2006 Broomfield, CO, USA

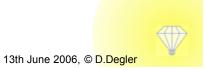

#### What does "semantic" mean?

Of or relating to meaning, especially meaning in language.

The American Heritage® Dictionary of the English Language, Fourth Edition

"The Semantic Web is an extension of the current web in which information is given well-defined meaning, better enabling computers and people to work in cooperation."

"The Semantic Web," Scientific American, Berners-Lee, Hendler, Lassila, 2001

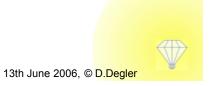

## Why? Enabling goals . . .

The Semantic Web could solve real problems

"Common language"

Sharable articulation of purpose/relationships

Context descriptions for integration and adaptivity

Limiting information *irrelevance* 

(worse than overload!)

Is it worth whatever effort may be required?

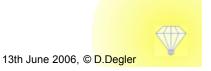

# What is it?

A brief overview of a complex idea

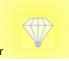

## Terminology? A brief summary . . .

- > XML
- Keywords and tagging
- Taxonomy
- Ontology
- Triple (subject > predicate > object)
- RDF (resource description framework)
- OWL (web ontology language)
- Inferencing / reasoning

#### **XML**

```
What something
<?xml version="1.0"?>
                               is - not how it
<person>
                                    looks
 <firstname>Fred</firstname>
 <lastname>Flintstone</lastname>
</person>
                                             Human and
<company></company>
                                              machine
<address type="delivery">
                                              readable
 <street> 12345 Main Street, #34
 <city>Bedrock</city>
 <state>
                                       Application-
    <statename>Quarry</statename>
    <stateabbrev>QR</stateabbrev>
                                       independent
                                                                     Data and
    </state>
                                       and flexible
 <zipcode>12345</zipcode>
                                                                 content treated
</address>
                                                                  the same way
<order>N3-5678-04
<instructions>
 If the occupant is not there, leave packages in the garden shed. Beware of dog.
</instructions>
```

## Keywords and tagging

#### <meta>

keyword="cartoon"

keyword="tv show"

keyword="Flintstone"

Lag Clong

abc air al almost always american april audience best better between bob called came cast cbs characters city come comedy cover david day daytime episode even ever family first get go good got great <code>guide</code> guy home host january jerry john july kids know later life little live long look love magazine mary may million movie nbc network <code>NeW</code> night now october own people played prime program ratings really richard right say season see seemed seinfeld series <code>Show</code> something star still story <code>television</code> things think though three time told <code>tv</code> two viewers war watch week weekends world years york young

## **Taxonomy**

#### **Animal**

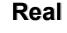

- Wild
- Lion
- Domesticated
  - Cat
  - Dog
- Collie
- Retriever
- Terrier

#### **Fictional**

- Historic
  - Dinosaur pets
    - Dino
- Future
  - Tribbles

#### Vegetable

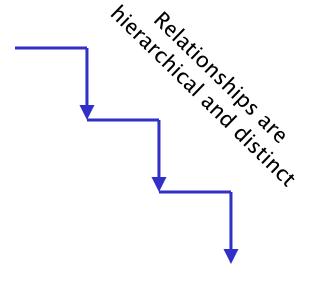

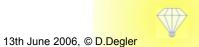

# **Ontology**

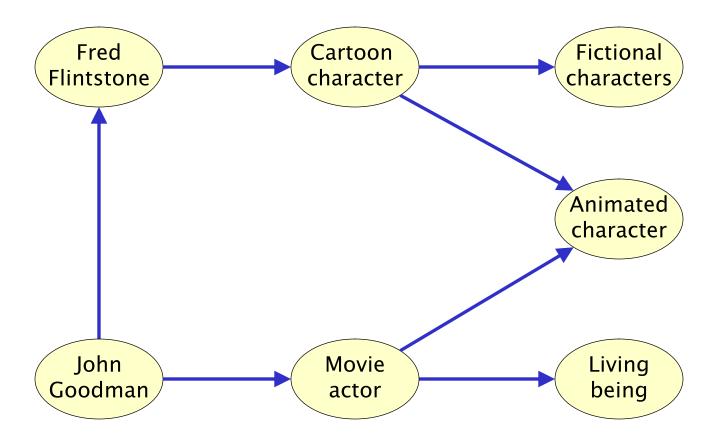

# Triple: the basic building block of RDF

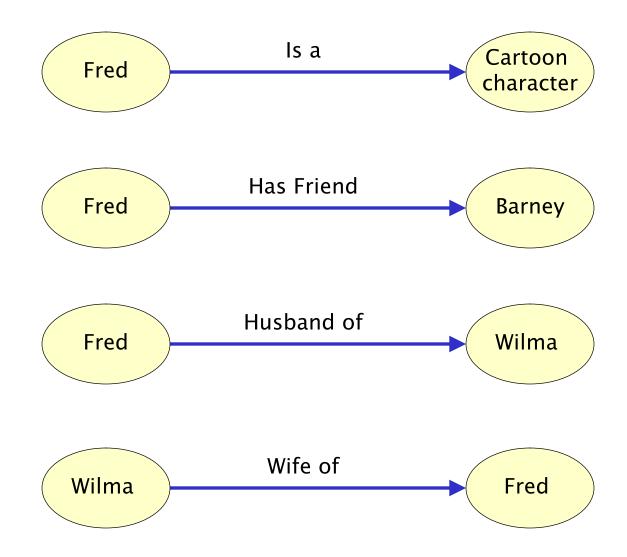

## **OWL: the Web Ontology Language**

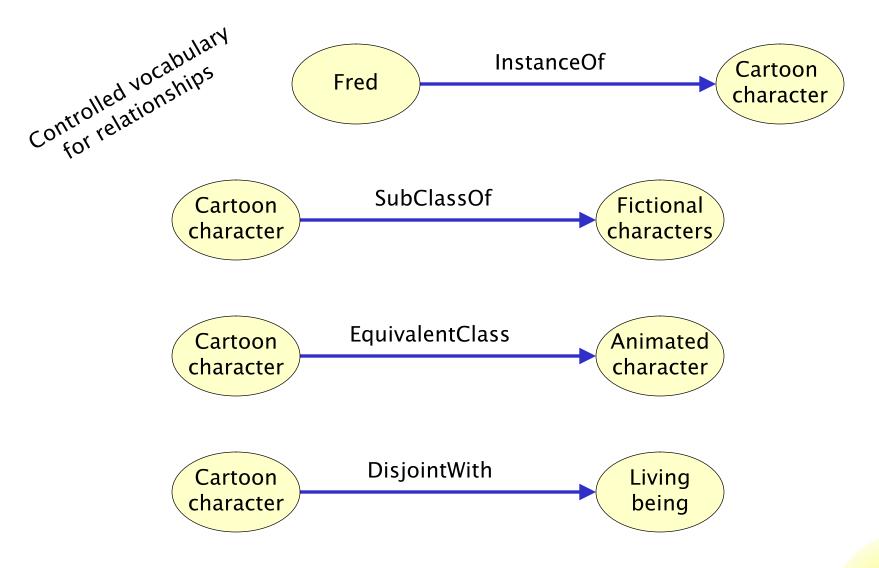

# Inferencing

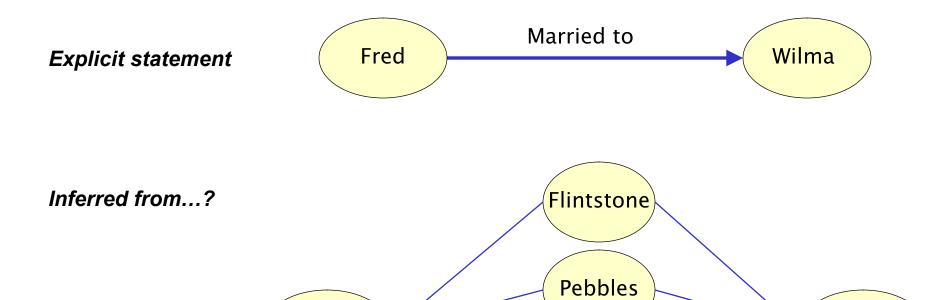

Address

Joint tax

return

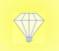

Fred

Wilma

## **Terminology**

- > XML
- Keywords and tagging
- Taxonomy
- Ontology
- Triple (subject > predicate > object)
- RDF (resource description framework)
- OWL (web ontology language)
- Inferencing / reasoning

## Now...

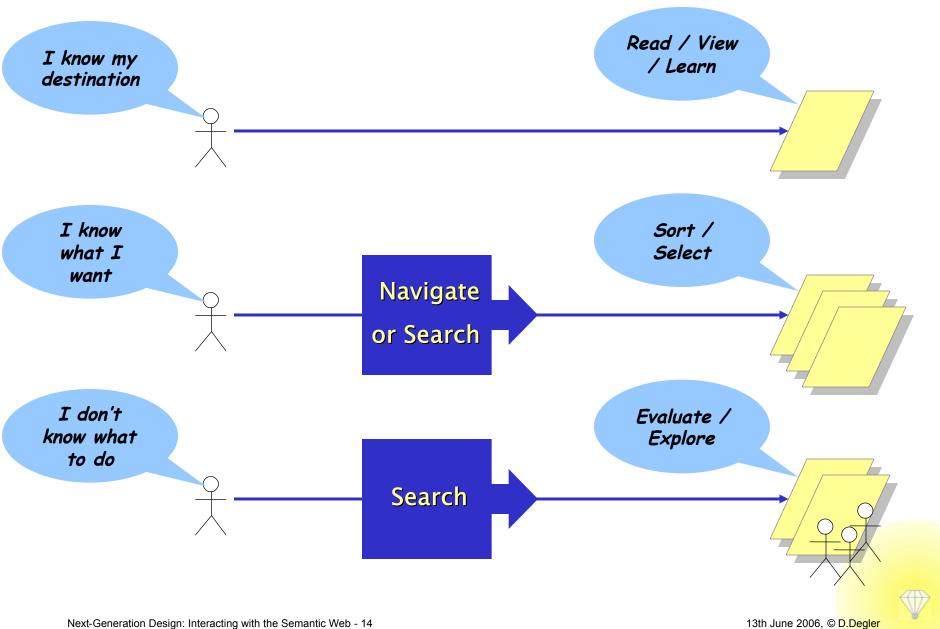

## What do I need for HTML?

<html>

<body>

>

... and ...

</body>

</html>

## Future . . . ?

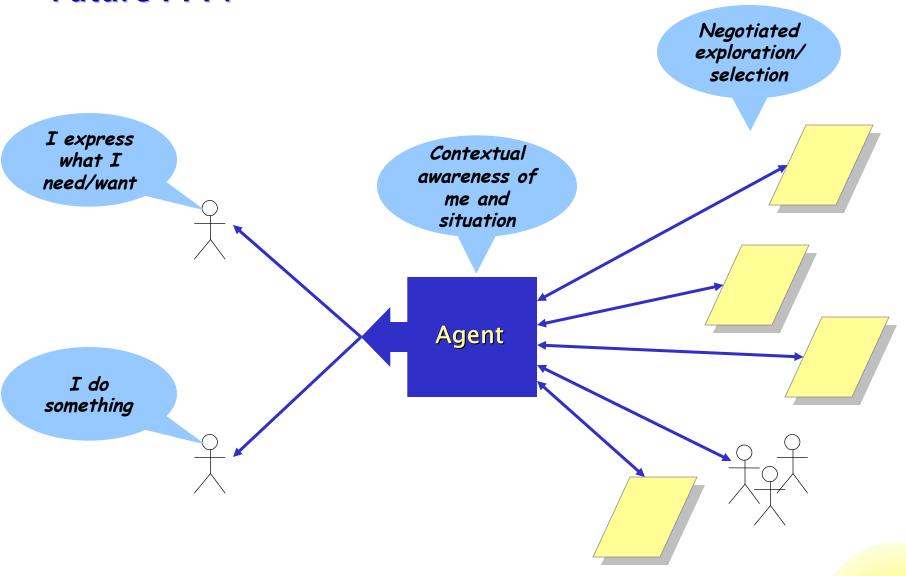

#### More than HTML?

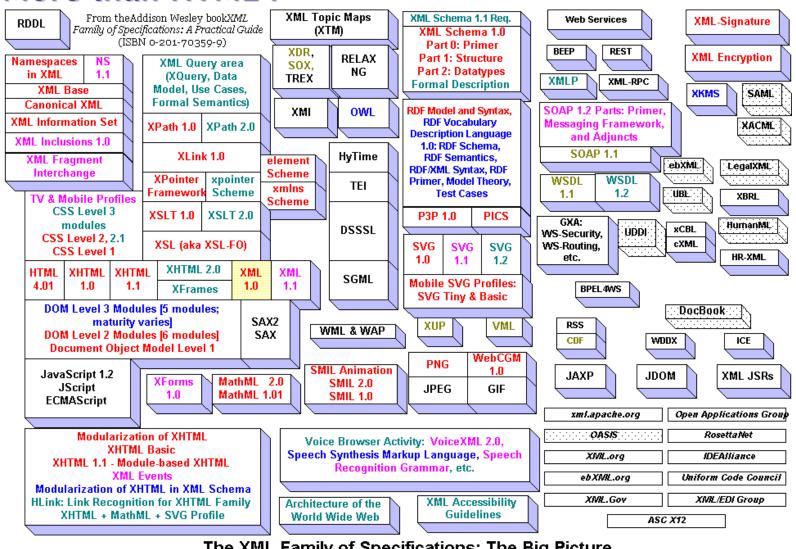

#### The XML Family of Specifications: The Big Picture Last Updated: April 19, 2003

Recommendation

Proposed Candidate Recommendation

Recommendation

**Last Call** Working Draft

Working Draft

Note submitted to W3C

Not a W3C specification

Copyright (c) 1998-2003 Kenneth B. Sall. All Rights Reserved. http://kensall.com/big-picture/

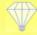

## Four general aspects to consider

#### **Trusted Action**

autonomously or semiautonomously, on our behalf

#### Interpretation

of data and metadata to derive "meaning"

#### **Self-Describing Content**

based on machinereadable metadata

#### Portable / Common Syntax

data that machines can process

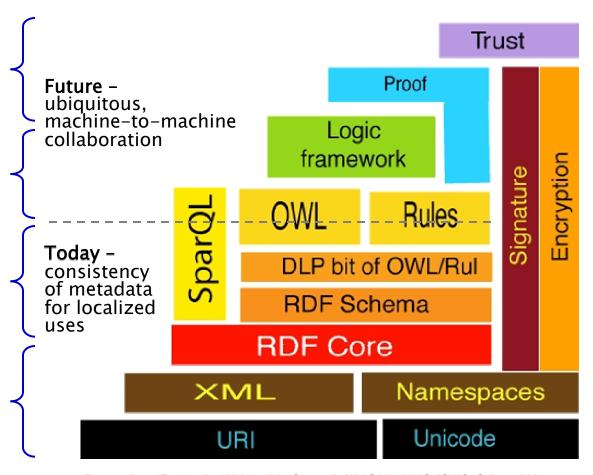

Berners-Lee, "Putting the Web back in Semantic Web" (12). W3C. ISWC, Galway 2005.

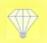

# An unpleasant possibility?

Yippee! Manageable!

... the more our content behaves like *data*...

Oops!

... the more our data begins to behave like *content*...?

(messy and unpredictable)

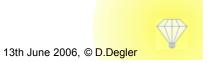

# Language and Meaning

~

# Our doorway to information and interaction

- Faceted browsing
- Searching and filtering
- Viewing content
- Content coming to you
- Using and sharing vocabulary
- Attaching semantic metadata to content
- Ontology managing the words, and...
- Agents

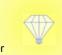

# **Browsing**

Note: example links provided in accompanying paper

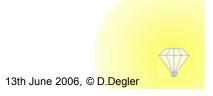

# Searching and Filtering

Note: example links provided in accompanying paper

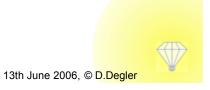

# Search challenge: compound queries

"What Greek restaurants are open after 10pm within three blocks of a movie theatre where I can see the latest Mel Gibson film?

... and can I get there in 45 minutes, with current traffic?"

"How do I process this claim for a back treatment while the patient was on vacation in Maryland? Is it subject to the new legal requirements now in effect in her home state of Texas?

"I need to find all the information from official sources about the problems being reported in that new migraine treatment."

# **Viewing Content**

Note: example links provided in accompanying paper

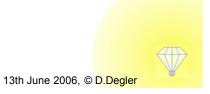

#### Metadata overload?

#### If everything's related to everything...

lashback

Flashback in American History - Columbus

# Christopher Columbus Saw Land! October 12, 1492

Early in the morning (time reference) on October 12, 1492 (time reference), a sailor (define) looked out to the horizon (explain) from the bow (explain) of his sailing ship (more info), the Pinta (see details), and saw land (define). After 10 long weeks (time reference) at sea (define), from the port (more info) of Palos, Spain (map location), Columbus (who is) and his crews (list) saw the New World (robristopher, explorer following day (time reference), 90 crew members three-ship fleet (list) set foot on the island (define) us City (MS) location) in the Bahamas (map location) and plant space shuttle (show image) of their sponsors (explain), King Fel Columbia (country) and Queen Isabella (who is) of Spain (map location). Columbus continued his exploration (explain), discovering (explain) other lands (list).

Text borrowed from Library of Congress: "America's Library" web site http://www.americ aslibrary.gov/cgibin/page.cgi/jb/col onial/columbus 1

# **Content Coming to You**

Note: example links provided in accompanying paper

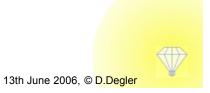

## **Courtesy?**

#### Insensitivity might become a problem...

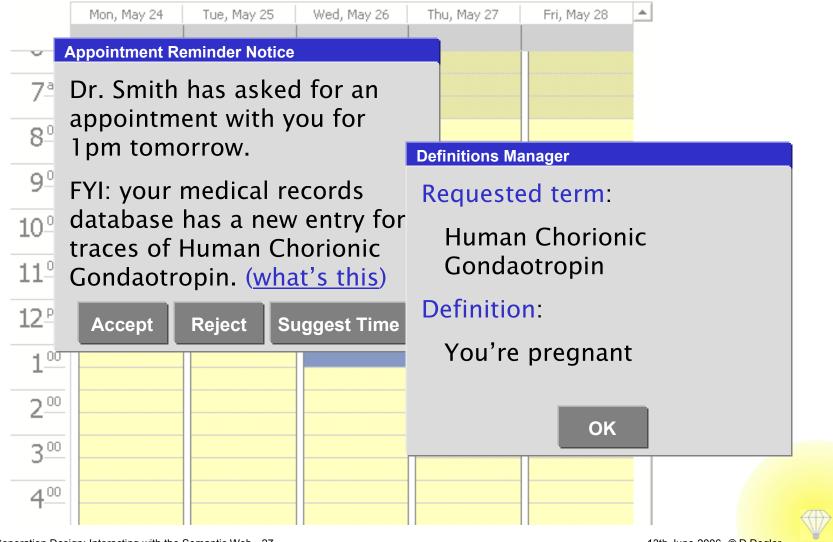

# **Using and Sharing Vocabulary**

Note: example links provided in accompanying paper

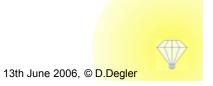

# **Attaching Metadata to Content**

Note: example links provided in accompanying paper

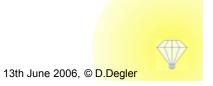

# Ontologies ~ Managing the words, and...

Note: example links provided in accompanying paper

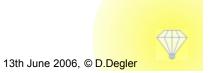

# Does the Semantic Web need an interface ?

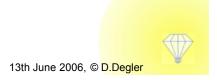

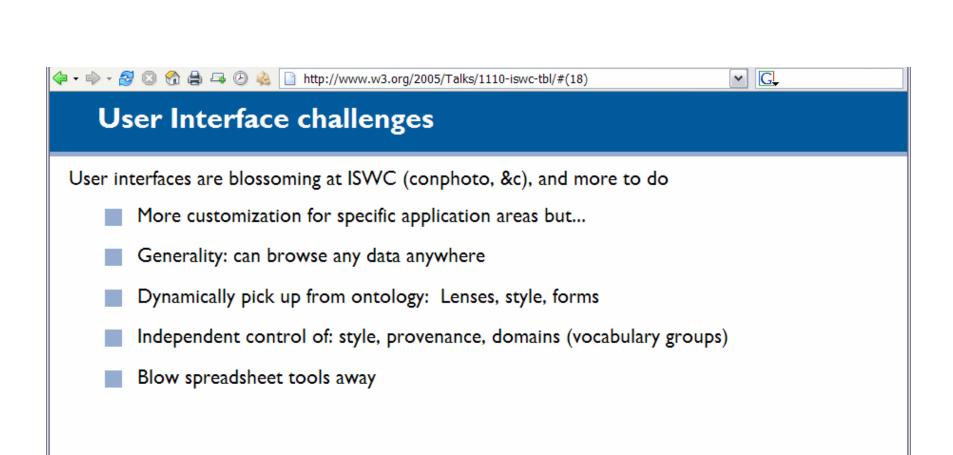

Berners-Lee ISWC. November 2005 W3C°

Berners-Lee, "Putting the Web back in Semantic Web" (18). W3C. ISWC, Galway 2005.

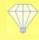

#### How can we be sure the Semantic Web is . . .

- Better than the experience we have today
- So easy that anyone can describe themselves and their information semantically
- Able to clearly show what a 'good' experience is, when much of the activity is happening in the background using semantic applications and agents
  - What is "good"? Complete, understandable, transparent, semantically rich, trustable, not overwhelming?
- Able to grow organically (and with few dependencies), while also moving toward the 'web of meaning' idea
- Forgiving of differences in language and meaning, being clear and respectful of semantic 'shades of gray'

## Storytelling... by users and applications

#### Contextualizes the need and solution

#### **Describes process and considerations**

- Exposes the thinking (logic) behind the situation
- Allows comparison with other experiences

Helps the information "stick"

Increases interest and motivation

#### **Next-Generation Design:**

# Interacting with the Semantic Web

Duane Degler, IPGems www.ipgems.com

UPA 2006 Broomfield, CO, USA

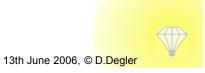